No. of Printed Pages : 3 **MLIL-004**

## **POST GRADUATE DIPLOMA IN LIBRARY AUTOMATION AND NETWORKING (PGDLAN) Term-End Examination June, 2023 MLIL-004 : NETWORKING AND INTERNET TECHNOLOGY**

*Time : 2 Hours Maximum Marks : 50* (*Practical Work : 40 Viva Voce : 10 (Weightage : 40%)*

*Note* **:** (*i*) *Attempt all the questions.*

- (*ii*) *Show the output/resul you examiner.*
- (*iii*)*Save you output/result in system for checking.*
- *(iv) Follow instruction given against each question.*
- *(v) Printout of the answers wherever required should be taken in a sheet duly signed by RD with his/her stamp.*
- *(vi) Write your Roll. No., Study centre and date of examination on these sheets.*
- *(vii)Candidates are not permitted to use any manual / handbook in carrying out the practical.*

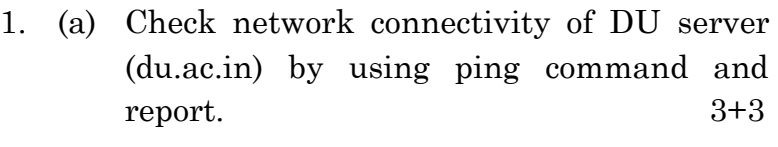

- (i) IP address of DU server.
- (ii) Last line of the response.
- (b) Check IP configuration of your computer and report. 3
- (c) Gateway and subnet mask. 3
- 2. (a) Configure your machine to perform the following tasks :
	- (i) FTP through client. 4
	- (ii) TCP/IP using local server and machine IPS.  $4$
	- (b) Configure your browser to set www. ignou ac. in as the default webpage.  $\qquad \qquad 2$
	- (c) Find out the network switches available in the network system of your labs. 2
- 3. Access DOAJ [\(www.doaj.org\)](http://www.doaj.org/) and find out the following (as on date) :
	- (i) How many open access journals are being published in the area of library and information science? 2
	- (ii) How many journals are searchable at Article level ? 2
- (iii) How many countries are publishing open access journals ? 2
- (iv) How many total OA articles are available in all subjects ? 2
- 4. Access the library of congress online catalogue (https:||catalog.loc.gov) and find out the following :
	- (i) Search books on 'Library automotion'. Find out how many books are available in English language. 4
	- (ii) Using Z39.50 Gateway, retrieve any *two*  records on 'Digital Library' in Tagged display format. 4

## **MLIL-004**